# [Braindump2go 70[-646 Training Material Free Download \(2](http://www.mcitpdump.com/?p=3586)61-270)

## **MICROSOFT NEWS: 70-646 Exam Questions has been Updated Today! Get Latest 70-646 VCE and 70-646 PDF Instantly! Welcome to Download the Newest Braindump2go 70-646 VCE&70-646 PDF Dumps:**

http://www.braindump2go.com/70-646.html (283 Q&As) 2015 Latest 70-646 Real exam questions to master and practice upon! Braindump2go Offers the New Updated Microsoft 70-646 283 Exam Questions in PDF & VCE files that can also be downloaded on every mobile device for preparation! Exam Code: 70-646Exam Name Windows Server 2008, Server AdministratorCertification Provider: MicrosoftCorresponding Certifications: MCSA, MCSA: Windows Server 2008, MCSE, MCSE: Private Cloud Windows Server 200870-646 Dumps,70-646 Study Guide,70-646 Exam Questions,70-646 eBook,70-646 eBook PDF,70-646 Dumps PDF,70-646 Dumps Latest,70-646 Book,70-646 Braindumps,70-646 Braindump PDF,70-646 Braindump Free,70-646 Practice Test,70-646 Practice Questions,70-646 PDF eBook,70-646 PDF,70-646 VCE Pro: Windows Server 2008, Server Administrator: 70-646

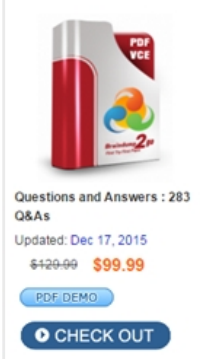

### Product Description Exam Number/Code: 70-646

#### Exam Number/Code: 70-646

"Pro: Windows Server 2008, Server Administrator", also known as 70-646 exam, is a Micr Certification. With the complete collection of questions and answers. Braindump2go has assembled to take you through 283 Q&As to your 70-646 Exam preparation. In the 70-64 resources, you will cover every field and category in Microsoft MCITP helping to ready yo your successful Microsoft Certification

#### **Free Demo Download**

Braindump2go offers free demo for 70-646 exam (Pro: Windows Server 2008, Server Administrator). You can check out the interface, question quality and usability of our pract exams before you decide to buy it.

Printable PDF Premium VCE + VCE Simulator

 QUESTION 261Your network contains five Windows Server 2008 servers that have Terminal Services installed.You plan to establish a Terminal Services server farm. You need to ensure that the server farm meets the following requirements:- New users automatically connect to the terminal server that has the fewest active sessions. - Disconnected users are redirected to the server that contains their previous session.What should you implement? A. Network Load Balancing (NLB)B. Round-robin DNSC. Terminal Services Gateway (TS Gateway)D. Terminal Services Session Broker (TS Session Broker) Answer: D QUESTION 262 Your network consists of a single Active Directory domain. Domain users log on to the domain from multiple computers.You need to plan a data provisioning solution that meets the following requirements:- Users must have access to their Documents folder regardless of the client computer that they use.- User documents should not be stored on the local client computer. Your plan must minimize the time that it takes users to log on to the domain.What should you include in your plan? A. Configure offline files.B. Configure logon scripts.C. Configure folder redirection.D. Configure roaming user profiles. Answer: C QUESTION 263You want to deploy web site with less attack surface, high available solution with minimal cost. Which one would you recommend? There are more than one correct answers but chose the best option. A. Windows server 2008 R2 Enterprise full installationB. Windows server 2008 R2 standard full installation.C. Windows web server 2008 R2 with IIS 7.5 Server core.D. Windows web server 2008 R2 with IIS 7.5 full installation. Answer: C QUESTION 264A company has a main office and 150 branch offices. Each branch office contain a file server. All file servers run a server core installation of windows server 2008 R2. You are designing a recovery solution for the branch office file servers. The recovery solution must meet the following requirements:- Use windows server backup and recovery.- Schedule backup of files and folders stored in the file servers. You need to design a recovery solution that meets the requirements.What should you recommend? A. Use server manager to install the windows server backup features on the file servers. Run the wbadmin.exe command line tool to schedule backup jobs.B. Run the DISM.exe command line tool to install the windows server backup feature on the file servers. Use the windows server backup snap-in to connect to each file server and schedule backup jobs.C. Run the DISM.exe command line tool to install the windows server backup feature on the file servers. Run wbadmin.exe command line tool to schedule backup jobs.D. Use server manager to install the windows server backup feature on the file servers. Run the windows server backup snap-in to schedule backup jobs. Answer: C QUESTION 265You want to enable a user at a remote site to take manual backups of a file server once a week to a removable USB 2.0 device that will be then transported by courier to your organization's head office location. Which local group on the file server should you add this trusted staff member's domain user account to so that he can accomplish this task without being granted unnecessary administrative privileges? A. Power UsersB. Backup OperatorsC. AdministratorsD. Remote Desktop Users Answer: B QUESTION 266You want to schedule a daily syste[m state backup to be written to a network location. Which of the fo](http://www.mcitpdump.com/?p=3586)llowing should you do to accomplish this? (Each correct answer presents part of the solution. Choose two.) A. Create a batch file that contains the wbadmin start systemstatebackup command that targets the UNC path of the network share with credentials that have access to the share.B. Create a batch file that contains the wbadmin start systemstatebackup command that targets a local volume using the local Administrator account credentials.C. Use the Scheduled Tasks tool to configure a job that runs the batch file using the local Administrator account credentials once a day.D. Use the Scheduled Tasks tool to configure a job that runs the batch file using credentials that have access to the share once a week.E. Use the Scheduled Tasks tool to configure a job that runs the batch file using the local Administrator account credentials once a week. Answer: AC QUESTION 267Which of the following locations can be the target of backups scheduled with Windows Server Backup? (Each correct answer presents a complete solution. Choose three.) A. USB 2.0 External DiskB. IEEE 1394 External DiskC. IDE Internal diskD. iSCSI SAN Answer: ABC QUESTION 268 Which of the following applications and services can you use to mount a Windows Server Backup backup file? (Each correct answer presents a complete solution. Choose two.) A. Virtual Server 2005 R2B. Hyper-VC. Storage ExplorerD. Disk ManagementE.

 Storage Manager for SANs Answer: AB QUESTION 269You are developing organizational policy with respect to modifications to Active Directory. You want to ensure that a full System State backup is taken prior to any modifications being made to Active Directory. You only want to back up System State data and will be doing this using the wbadmin.exe start systemstatebackup command. Which of the following targets can you specify when executing this command manually? (Each correct answer presents a complete solution. Choose three.) A. Network ShareB. DVD writerC. External USB 2.0 HDDD. External IEEE 1394 HDDE.

 Internal SCSI HDD Answer: CDE QUESTION 270You have rebooted a domain controller in the Contoso.internal domain into Directory Services Restore Mode, performed a System State recovery, and put NTDSUTIL into the Authoritative Restore mode. Which of the following commands would you use to authoritatively restore the accidentally deleted Pluto computer account to the Solar OU? A. Restore Object "cn=Solar,OU=Pluto,dc=Contoso,dc=internal"B. Restore Computer

"cn=Pluto,OU=Solar,dc=Contoso,dc=internal"C. Restore Object "cn=Pluto,OU=Solar,dc=Contoso,dc=internal"D. Restore Computer "cn=Solar,OU=Pluto,dc=Contoso,dc=internal" Answer: C All Braindump2go 70-646 Exam Dumps are Promised One Year Free Updation -- We will inform you when your products have new questions and Answers updation! Download Microsoft

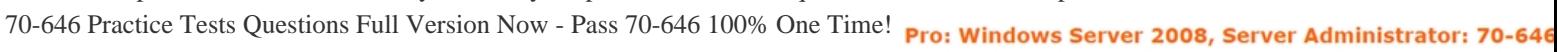

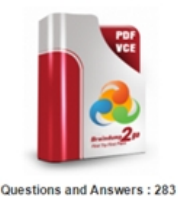

Updated: Dec 17, 2015 \$120.00 \$99.99

**O** CHECK OUT

PDF DEMO

Q&As

## Exam Number/Code: 70-646

Product Description Exam Number/Code: 70-646

"Pro: Windows Server 2008, Server Administrator", also known as 70-646 ex Certification. With the complete collection of questions and answers, Braindu assembled to take you through 283 Q&As to your 70-646 Exam preparation. resources, you will cover every field and category in Microsoft MCITP helping your successful Microsoft Certification

#### **Free Demo Download**

Braindump2go offers free demo for 70-646 exam (Pro: Windows Server 2008 Administrator). You can check out the interface, question quality and usabilit exams before you decide to buy it.

Printable PDF Premium VCE + VCE Simulator

## **FREE DOWNLOAD: NEW UPDATED 70-646 PDF Dumps & 70-646 VCE Dumps from Braindump2go:**  http://www.braindump2go.com/70-646.html **(283 Q&As)**]